## SAP ABAP table HRWPC S PC SCENARIOS {Personnel Change Request Scenarios}

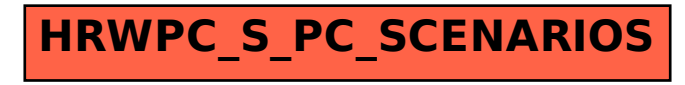